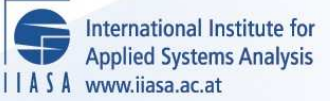

# **About the Portability of the DIDASS-Package (an IBM Implementation)**

**Grauer, M. and Brillet, J.-L.**

**IIASA Collaborative Paper January 1982**

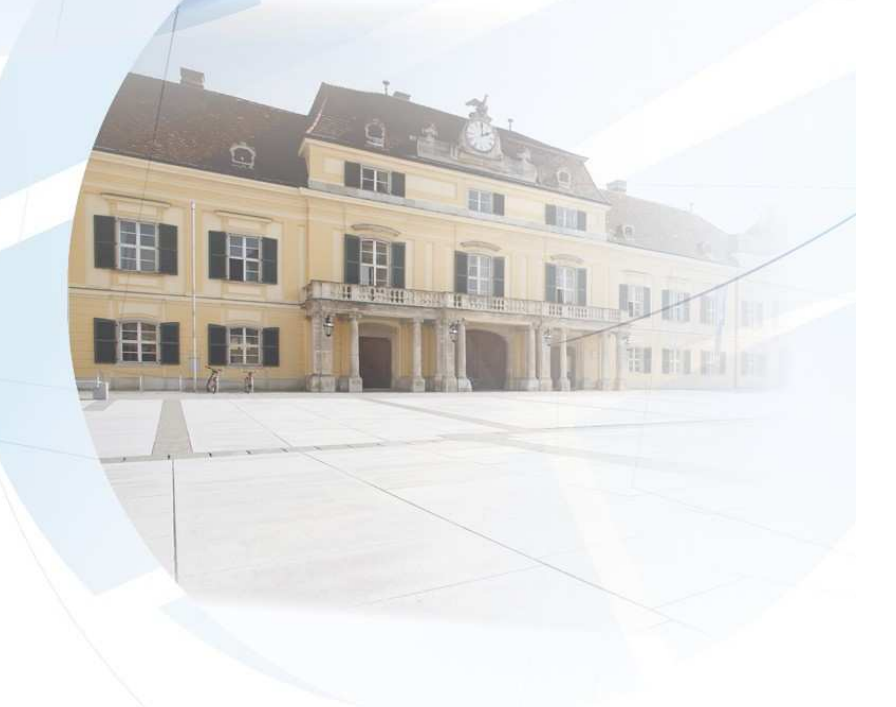

Grauer, M. and Brillet, J.-L. (1982) About the Portability of the DIDASS-Package (an IBM Implementation). IIASA Collaborative Paper. Copyright © January 1982 by the author(s). http://pure.iiasa.ac.at/2114/ All rights reserved. Permission to make digital or hard copies of all or part of this work for personal or classroom use is granted without fee provided that copies are not made or distributed for profit or commercial advantage. All copies must bear this notice and the full citation on the first page. For other purposes, to republish, to post on servers or to redistribute to lists, permission must be sought by contacting [repository@iiasa.ac.at](mailto:repository@iiasa.ac.at)

NOT FOR QUOTATION WITHOUT PERMISSION OF THE AUTHOR

ABOUT THE PORTABILITY OF THE DIDASS"-PACKAGE (AN IBM-IMPLEMENTATION)

 $M.$  Grauer  $***$ J.-L. Brillet

January 1982  $CP-82-4$ 

\*<br>"DIDASS - <u>D</u>ynamic Interactive Decision Analysis<br>Supporting System  $Supporting System$ 

\*\* Addendum to: A. Lewandowski: A program package for linear multiple criteria reference point optimization, Short User.Manua1, IIASA Working Paper, 1981.

\*\*\* Institut National de la Statistique et des Etudes Institut National de la Statistique et des Etue<br>Economiques (INSEE), Direction des Synthèses Economiques (INSEE), Direction des Synthèses<br>Economiques, Paris

Collaborative Papers report work which has not been performed solely at the International Institute for Applied Systems Analysis and which has received only limited review. Views or opinions expressed herein do not necessarily represent those of the Institute, its National Member Organizations, or other organizations supporting the work.

INTERNATIONAL INSTITUTE FOR APPLIED SYSTEMS ANALYSIS A-2361 Laxenburg, Austria

 $\sim$ 

 $\label{eq:2.1} \frac{1}{\sqrt{2}}\int_{0}^{\infty}\frac{1}{\sqrt{2\pi}}\left(\frac{1}{\sqrt{2\pi}}\right)^{2}d\mu\int_{0}^{\infty}\frac{1}{\sqrt{2\pi}}\left(\frac{1}{\sqrt{2\pi}}\right)^{2}d\mu\int_{0}^{\infty}\frac{1}{\sqrt{2\pi}}\frac{1}{\sqrt{2\pi}}\frac{1}{\sqrt{2\pi}}\frac{1}{\sqrt{2\pi}}\frac{1}{\sqrt{2\pi}}\frac{1}{\sqrt{2\pi}}\frac{1}{\sqrt{2\pi}}\frac{1}{\sqrt{2\pi}}\frac{1}{\sqrt{$ 

 $\frac{1}{4}$ 

ABOUT THE PORTABILITY OF THE DIDASS-PACKAGE (AN IBM-IMPLEMENTATION)

M. Grauer J.-L. Brillet

#### $1.$ INTRODUCTION

The aim of this paper is to point out the portability of the program package for linear multiple criteria reference point optimization. This should be understood as a step to improve the useroriented feature of software developed at IIASA and can be an example for further implementations of the software on other computer systems.

The actual reason for transferring the DIDASS-package to INSEE is the need for solving problems of medium- and long-term planning for the national economy of France which can be described by dynamic multiple-criteria linear programming models.

This paper is an initial note on implementation problems. As soon as theremis substantive application in INSEE it will be reported.

We first describe the implementation problems, then the solutions and an hypothetical example to demonstrate the workability of the software.

### 2. IMPLEMENTATION PROBLEMS

The program package was transferred to a computer of the type IBM-3033 at the Institut National de la Statistique et des Etudes Economiques (Paris). Because the IBM-user-family is a big one the problems and solutions seem to be of broader interest. The above mentioned computer runs under OS/MVS-3.8, the interactive programming system is TSO and the used FORTRAN-version is FORTRAN-IV-GI; Release 2.0. It raises two main problems:

- equivalent IBM procedures should be developed for the statements of the command language "shell" of the UNIX-system,
- some modifications to the current IBM-FORTRAN-version ought to be done.

#### 3. IBM-IMPLEMENTATION

For handling data in the interactive "editor" (lpmod) the following IBM-procedure was used:

> 00000010FREE F(FT03F001,FT04F001,FT08F001) 00000020ALLCC DA (LPSOLTMP.UATA) F (FT08F001) SHR 00000030ALLCC DA(OBJECT,UATA) F(kT03F001) SHR 00000040ALLCC DA(RFP\*OATA) F(FTO4F001) **SAR**  00000050CALL \*S90T3.LP.DATA(LPMCD2)\* OOOOOO60FREE **F(F~O~FOO~~FT~~FOO~,FTO~FOO~)**  00000070EKn

The preprocessor (lpmulti) which converts the input model file into a single criteria equivalent has the fcilowing form in an IBM procedure:

> O0000000FREE F(FT01F001,FT02F001,FT03F001,FT04F001,FT12F001) 00000020ALLCC DA(NEWMODEL, DATA) F(FT01F001) SHR 00000030ALLCC DA(HODEL,DAT&) F(FT02Fool) StiR 00000040ALLCC **DA** (OBJECT,~ATA) F **(F** TO3F001) SHR O~OOOG~~ALLCC **DP** (RFP,OATA) F (F~04~001) SHR 00000GSSkLLCC DA(BUF.DQT~) F(FT12F001) SHR 00000060CALL **\*S90T3.LP.DATA(LPMUL2)\*** O0000070FFEE F(FT01F001,FT02F001,FT03F001,FT04F001,FT12F001) OOOOOO~OCCPY ?~E~MOOEL.DAT~, FILE~.DATA **NONUM**  00000090END

The postprocessor (lpsol) which extracts the information from the LP system is:

> OOOOOOlOFREE **F(FTO~FO~~,FT~;~FOO~\*FTO~FCO~,FTC~F~)**  OCOCOO2OALLCC **CA (FILE6.DATA)** F (FTO1F001) SHR 00000030ALLCC **9A (LPSOLTMP.9ATA) F (FT02F001)** SHR 00000G40ALLCC **DA** (COJECT.u,l:a) F **(F T@?FOCII) SHR**  00000050ALLCC DA(RFP, DATA) F(FT04F001) SHR 00000060CALL #S90T3.LP.DAT;(LPSCL)\* 00000~70F~EE **F~FT~~FO~~~~TCZF~O~~FTO~FO~~,FTO~FJ~~)**  00000690END

All the corresponding FORTRAN-programs are recompiled and linked. By this all CHARACTER-statements must be changed into REAL ones. For the use of an intermediate bufferfile a fixed one must be introduced.

In the next part the use of the IBM-implementation for the solution of a testexample will be demonstrated.

4. TESTEXAMPLE: (HYPOTH.1)

The three criteria-functions are:

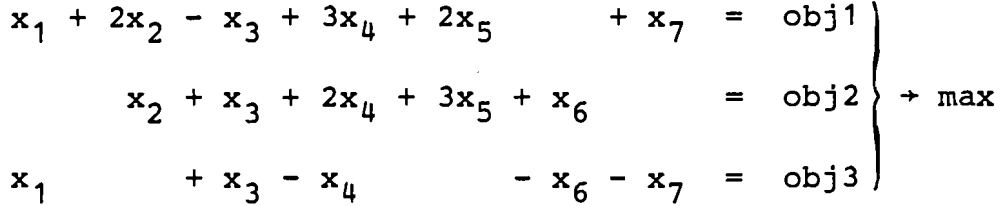

subject to

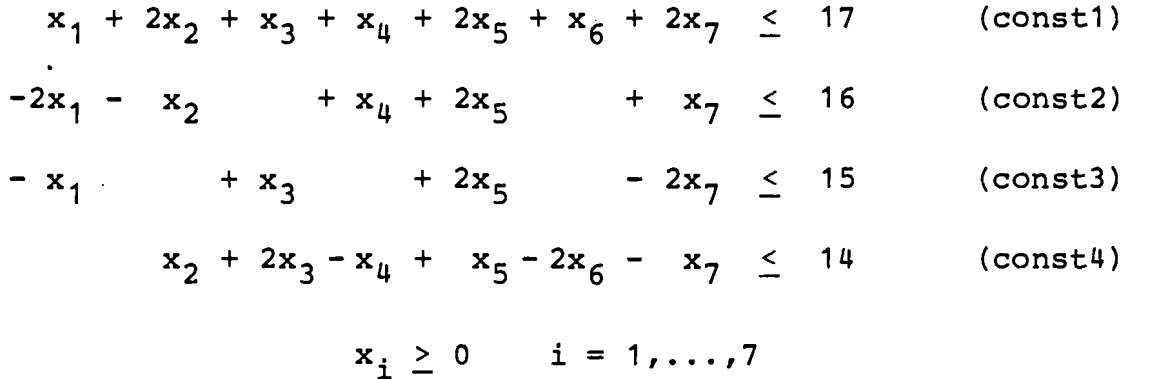

The objective file for the above problem has the following form (format 2A4, A8, F15.0):

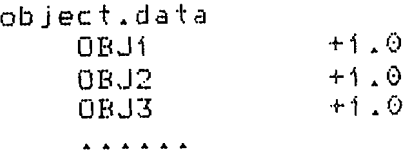

Its name is "object.data".

The reference point file containing the values of  $\rho$ ,  $\varepsilon$ , and one **reference point is:** 

> RFY. DATA 3.00 .100E-06 15.0 20.0 25.0

**The MPS-input-file for the linear multiple criteria problem has the form:** 

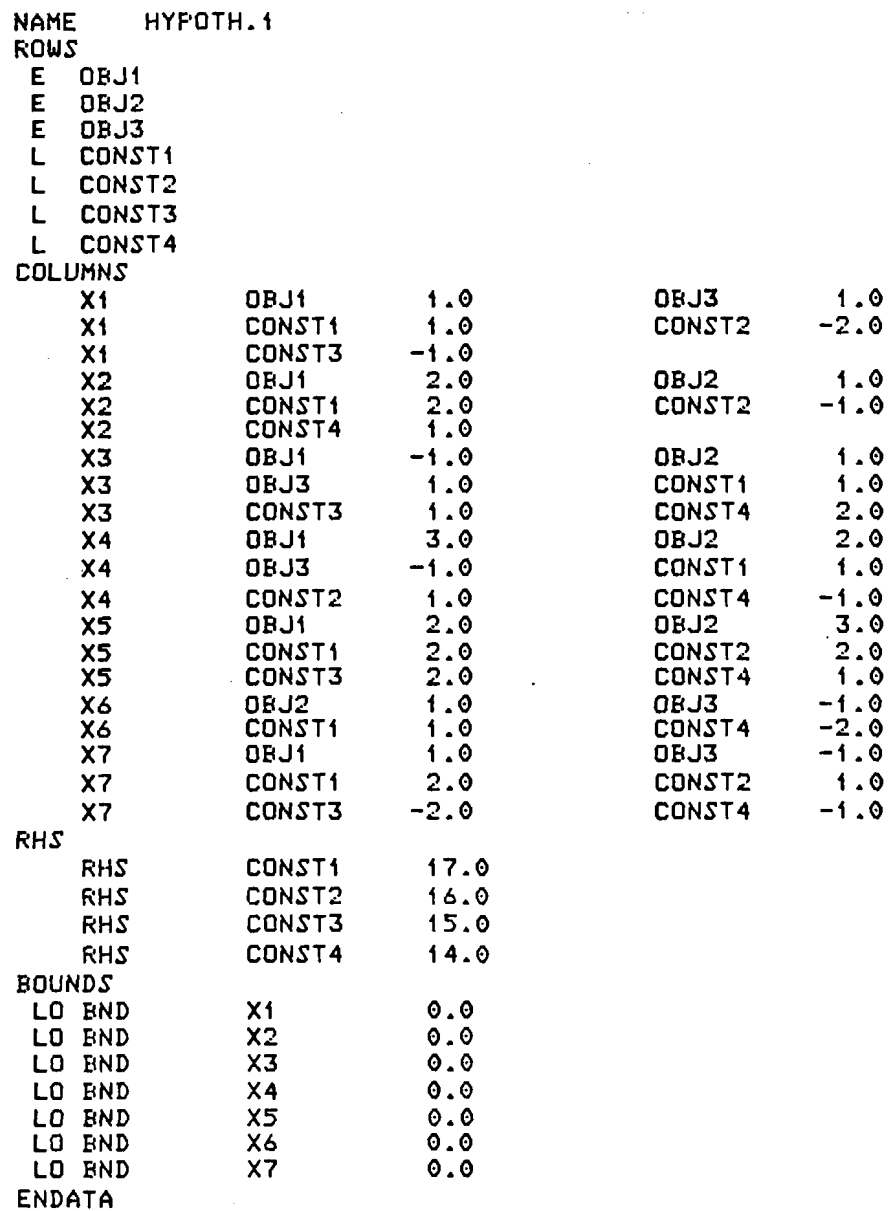

 $\ddot{\phantom{a}}$ 

 $\mathbb{Z}$ 

 $\mathbf{I}$ 

 $\mathcal{L}$ 

 $\mathbf{I}$ 

 $\ddot{\phantom{a}}$ 

Using the preprocessor (lpmulti), this **MPS** multiple criteria file will be converted into an equivalent single-criterion linear programming problem extracting the information from the objective and reference point files.

The interactive procedure on the IBM-computer has the following sequence :

> **ex Lpinult i <sup>L</sup> FREE F(FTOIF00I,FT02F001,FT03F00I,FT04F00I,FTI2F00I~ FILE FT01F001 NOT FREED, IS NOT ALLOCATED FILE FT02F00I NOT FREED, IS NOT ALLOCATED FILE FT03F001 NOT FREED, IS NOT ALLOCATED FILE FT04F00i NOT FREED, IS NOT ALLOCATED FILE FTI2FOOI NOT FREED, IS NOT ALLOCATED ALLOC DA(NEWMODEL.DATA) F(FTOIF001) SHR ALLOC DA(MODEL.DATA) F(FT02F001) SHR ALLOC DA(OHJECT.DATA) F(FT03F001) SHR ALLOC'DA(RFP.DATA) F(FT04F001) SHR ALLOC DA(HUF.DATA) F(FTI2FOOI) SHR CALL 'S90T3.LP.DATA(LF'MUL2)' ENTER NAME OF RHS SET rhs 3 OBJECTIVES**<br>**6-100E-06 EPS .100E-06 RHO 3.00 ENTER NAME OF HOUNDS SET bnd FREE F(FT01 F001** , **FT02F001** , **FT03F001** , **FT04F001** , **FTI 2F001** ) **COPY NEWMODEL-DATA FILE9.DATA NONUM END**

The result of running "lpmulti" is the modified MPS-input-file:

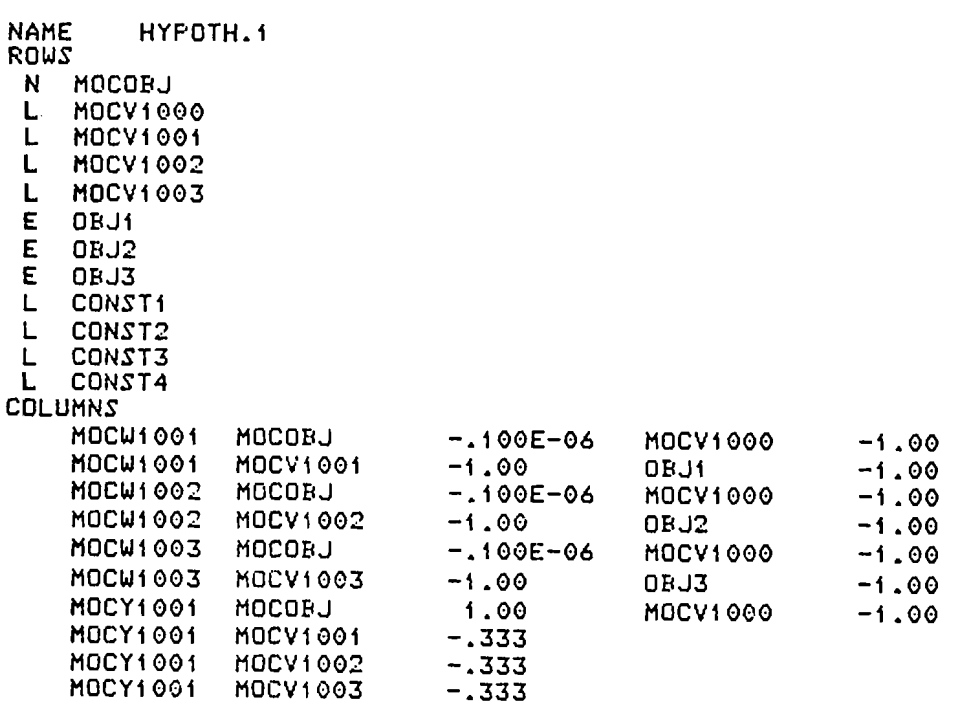

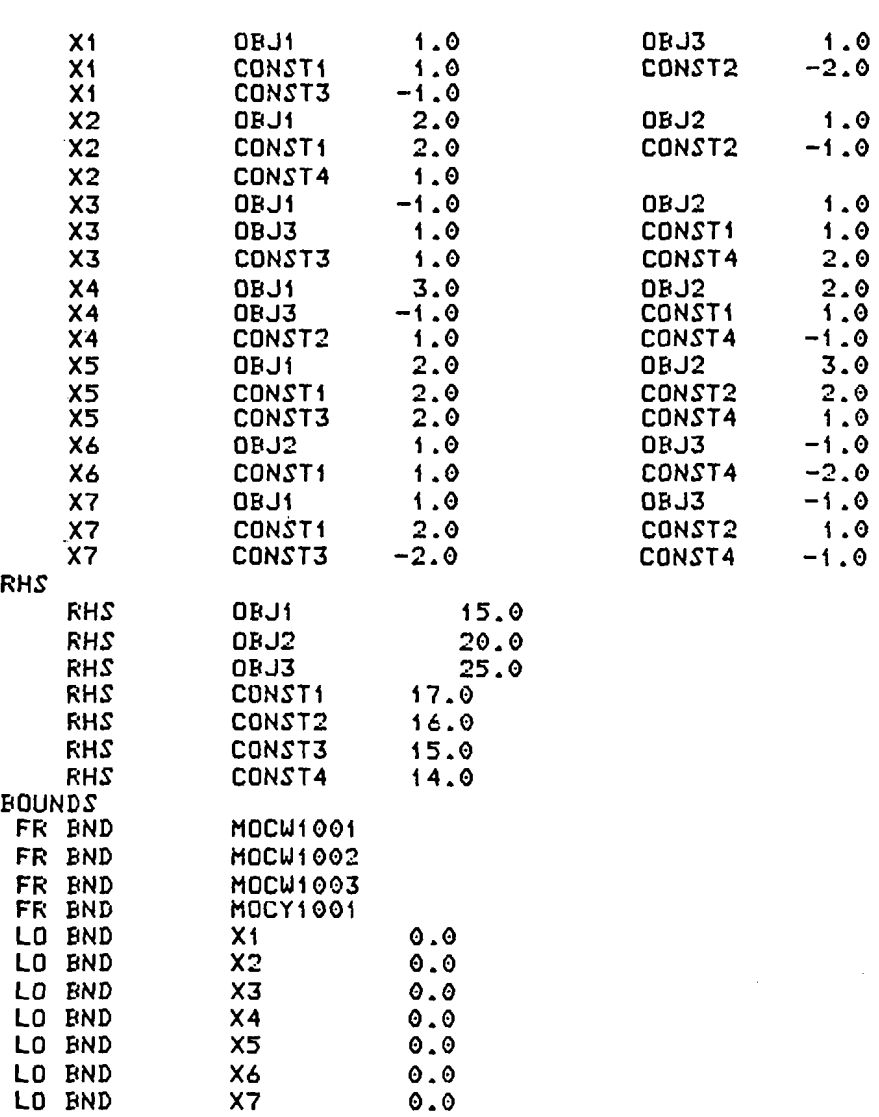

ENDATA

 $\cdot$ 

**If we apply a standard LP-package to the solution of the problem formulated as the above-mentioned MPS-input-file the result is:** 

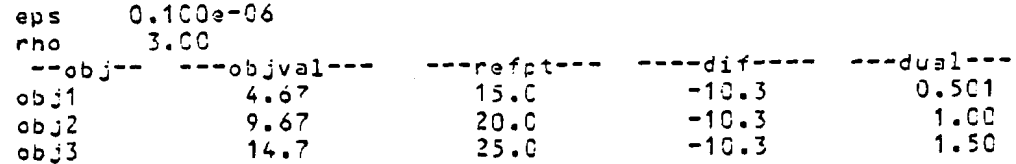

## CONCLUSIONS

In this paper we have implemented the package for linear multiple criteria reference point optimization (DIDASS) developed at IIASA on an IBM-computer. Modifications should be made according to the interactive programming language and the FORTRAN - version.

The solution of a hypothetical three-criteria-optimization problem proves the portability of the DIDASS - package.

Finally, it can be stated that the interactive command language "shell" and the f-77-FORTRAN - version used in the UNIX - system are more flexible and powerful than the corresponding IBM - versions.